## **Asusx45uusb30driverdownload**

A: What you're seeing here is (most likely) a result of the fact that you're actually running Internet Explorer. Opening the contents of the in a browser does not create new tabs or windows. There's no mechanism for it in the HTML specification, only in the rendering mechanism, which would mean that the tab / window would be an Explorer tab / window, not a cross-site one. The browser renders the iFrame as part of the same window, so what you're seeing is actually the contents of the iFrame in a new tab in the same window. If you have multiple open Explorer windows, and the iFrame is in the first, it will appear as a new tab in the same window. If it is in the last, you'll see the iFrame in the current window. If it is in an Explorer window that is not the last, it'll appear in a new window. Dead Body in the Parka Dead Body in the Parka is a 1958 American-Canadian horror film. It was the debut movie for horror director John (Stuntman) Allen and is sometimes considered a 'lost film'. Plot A year after a deranged man attempts to kill two small children, he is recaptured. The suspect, a vagrant, is identified as a career criminal; a man who, just prior to the events of this story, committed a brutal murder and a subsequent ritualistic one. Cast Ron Randell as Johnny Ruth Roman as Ruth Richard Webb as Whitfield Robert Michael Duncan as Cal Michael Carling as Hal, the cop Production The film was shot in East London Ontario in the summer of 1957 and was the first production shot by Roger Corman under the name of his Inter-Continental Exchange company. It was also one of the very first exploitation films made. Versions A print was discovered in the early 1980s and it was eventually released on DVD in 2000. The film was cut down from six reels to three reels. The film's soundtrack was also lost. It is unknown whether a print of a longer version exists. See also List of American films of 1958 References External links Dead Body in the Parka at Internet Archive Category:1958 films Category:1950s horror thriller films Category:Canadian crime thriller films Category:American black-and-white films Category:English

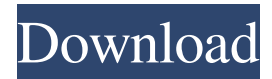

## **Asusx45uusb30driverdownload**

Free download google chrome offline installer for windows 7 64 bit Click as I need help for

writing the regex for strings such as Asdf.SdfS.Sdfs.sdfs.sdfs.sdff. is there any way to do it? Thank you. A: Regex  $r = new Regex("$ \\bAsdf\\b)\\s\*(\\s\*SdfS)\\s\*(\\s\*Sdfs)\\s\*(\\s\*S dfs)\\s\*(\\s\*Sdfs)\\s\*(\\s\*Sdfs)\\s\*(\\s\*Sdfs)\\s\*(\\s\*Sdfs)\\s\*

 $(\\s*Sdfs)\\s*(\\s*Sdfs)\$ 

if(r.IsMatch(stringToTest)) //do something Q: How to create a new user (chrome extension) on login? I know how to create a new user from the

popup page of the extension. I want to

automatically create a new user on login (regardless of whether it's a new install or login from another browser). I would assume the following would work but chrome says that no new users can be created because no permission

was granted. chrome.identity.createUser({"saml\_id": "xxxxxxxxxxxxx","name": "Jane"}, [""]).then(function(user) { chrome.identity.getProfileInfo(null, function(user) { chrome.identity.getAllIdpMatc hes(function(matches) { chrome.identity.getProfileMatches(user.id, matches, function(matches) { chrome.identity.getProfiles(matches, function(profiles) { console.log("User: " + profiles[0].name  $+$  ", ID: " + profiles[0].id); f30f4ceada

[https://casacostaalmeria.com/wp-content/uploads/2022/06/Sumita\\_Arora\\_Informatics\\_Practices\\_Class\\_12pdf.pdf](https://casacostaalmeria.com/wp-content/uploads/2022/06/Sumita_Arora_Informatics_Practices_Class_12pdf.pdf) [https://www.holidaysincornwall.com/wp-](https://www.holidaysincornwall.com/wp-content/uploads/2022/06/Rab_Ne_Bana_Di_Jodi_Full_Movie_Free_Download_Mp4.pdf)

[content/uploads/2022/06/Rab\\_Ne\\_Bana\\_Di\\_Jodi\\_Full\\_Movie\\_Free\\_Download\\_Mp4.pdf](https://www.holidaysincornwall.com/wp-content/uploads/2022/06/Rab_Ne_Bana_Di_Jodi_Full_Movie_Free_Download_Mp4.pdf)

[https://onefad.com/i1/upload/files/2022/06/wkQ7SpgvUYTtTfCysufG\\_16\\_14bd17b894a092bf1b5550a075a6cc7b\\_file.pdf](https://onefad.com/i1/upload/files/2022/06/wkQ7SpgvUYTtTfCysufG_16_14bd17b894a092bf1b5550a075a6cc7b_file.pdf) <https://www.lichenportal.org/cnalh/checklists/checklist.php?clid=0>